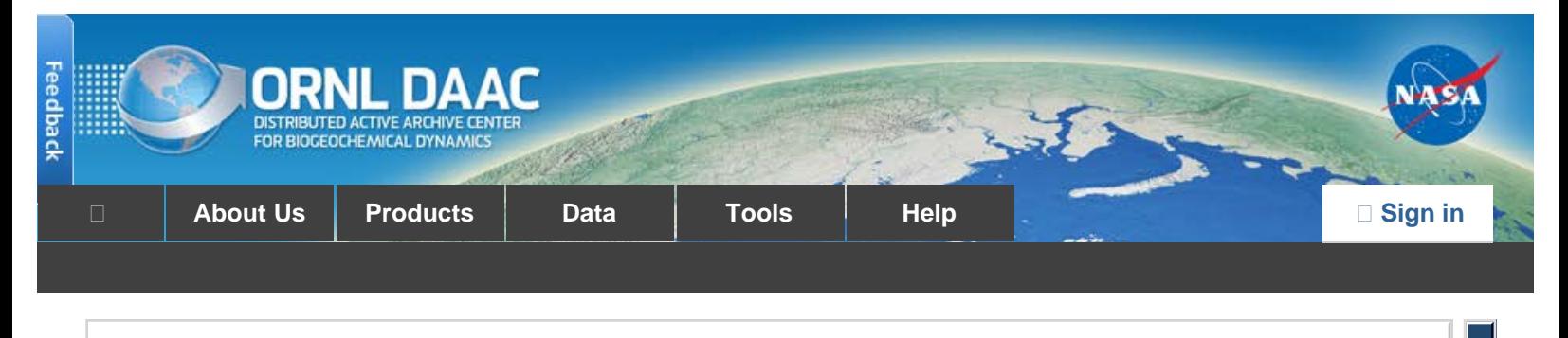

#### [DAAC Home](https://daac.ornl.gov/) > [Data](https://daac.ornl.gov/get_data.shtml) > [Field Campaigns](https://daac.ornl.gov/cgi-bin/catalog.pl?l#0) > [LBA \(Amazon\)](https://daac.ornl.gov/cgi-bin/dataset_lister.pl?p=11) > Data Set Documentation

# **LBA-ECO ND-04 Secondary Forest Recovery, Structure, and LAI, Central Amazonia, Brazil**

# **[Get Data](http://dx.doi.org/10.3334/ORNLDAAC/1068)**

Revision date: February 22, 2012

# **Summary:**

This data set reports measurements of the canopy and structure of secondary forests regenerating from abandoned pastures. These secondary forests are located in the state of Amazonas, Brazil, along the road BR-174 north of the city of Manaus within three fazendas (cattle ranches) now in various stages of grazing, pasture abandonment, or pasture reclamation: Fazenda Rodao (km 46), Embrapa-District of SUFRAMA (DAS) pasture research site (km 53), and Fazenda Dimona (km 72). Ten secondary forest study sites were selected within the three fazendas where post-pasture forest recovery ranged from 0 to 14 years since abandonment.

From 2000-2001 estimates of leaf area index (LAI) and canopy cover were derived from hemispherical canopy digital photographs, and estimates of aboveground biomass and basal area were derived utilizing allometric equations from diameter at breast height (DBH) measurements. Estimates were classified by growth-form and diameter class. See Feldpausch et al. (2005) for more information. There are four comma-delimited data files with this data set and one companion file with information regarding the allometric equations relating diameter at breast height (for dbh > 5 cm) to dry weight for biomass calculations.

# **Data Citation:**

### **Cite this data set as follows:**

Feldpausch, T.R., E.C.M. Fernandes, M.A. Rondon, S.J. Riha, and E. Wandelli. 2012. LBA-ECO ND-04 Secondary Forest Recovery, Structure, and LAI, Central Amazonia, Brazil. Data set. Available on-line [http://daac.ornl.gov] from Oak Ridge National Laboratory Distributed Active Archive Center, Oak Ridge, Tennessee, U.S.A. <http://dx.doi.org/10.3334/ORNLDAAC/1068>

# **Implementation of the LBA Data and Publication Policy by Data Users:**

The LBA Data and Publication Policy [[http://daac.ornl.gov/LBA/lba\\_data\\_policy.html\]](http://daac.ornl.gov/LBA/lba_data_policy.html) is in effect for a period of five (5) years from the date of archiving and should be followed by data users who have obtained LBA data sets from the ORNL DAAC. Users who download LBA data in the five years after data have been archived must contact the investigators who collected the data, per provisions 6 and 7 in the Policy.

This data set was archived in February of 2012. Users who download the data between February 2012 and January 2017 must comply with the LBA Data and Publication Policy.

Data users should use the Investigator contact information in this document to communicate with the data provider. Alternatively, the LBA website [<http://lba.inpa.gov.br/lba/>] in Brazil will have current contact information.

Data users should use the Data Set Citation and other applicable references provided in this document to acknowledge use of the data.

# **Table of Contents:**

- [1 Data Set Overview](#page-0-0)
- [2 Data Characteristics](#page-1-0)
- [3 Applications and Derivation](#page-5-0)
- [4 Quality Assessment](#page-5-1)
- [5 Acquisition Materials and Methods](#page-5-2)
- [6 Data Access](#page-6-0)
- <span id="page-0-0"></span>[7 References](#page-6-1)

# **1. Data Set Overview:**

**Project:** LBA (Large-Scale Biosphere-Atmosphere Experiment in the Amazon)

**Activity:** LBA-ECO

**LBA Science Component:** Nutrient Dynamics

**Team ID:** ND-04 (Fernandes / Wandelli)

The investigators were Fernandes, Erick C.M.; Wandelli, Elisa Vieira; Ackerman, Ilse Lieve; Duxbury, John; Feldpausch, Ted R.; Ferreira, Frank Correa; Gallardo-Ordinola, Jorge Luis Enrique; Garcia, Silas; Hines, Kristen; Kuczak, Christienne N.; Lehmann, Johannes; Luizao, Flavio de Jesus; Luizao, Regina Celi Costa; Milgroom, Jessica; Queiroz, Juliete Maria Tome de; Riha, Susan J.; Schwendener, Carol Melanie; Silva, Guilherme Castilho da; Silva, Rubenildo Lima da; Cabrera, Lucerina Trujillo and Welch, Steven A. You may contact Feldpausch, Ted R. (trf2@cornell.edu).

### **LBA Data Set Inventory ID:** ND04\_Secondary\_Forest\_Recovery

The area of secondary forest (SF) regenerating from pastures is increasing in the Amazon Basin; however, the return of forest and canopy structure following abandonment is not well understood. We studied the development of leaf area index (LAI), canopy cover, aboveground biomass, stem density, diameter at breast height (DBH), and basal area (BA) by growth-form and diameter class for ten SFs regenerating from abandoned pastures.

**Related Data Set:**

[LBA-ECO ND-04 Secondary Forest Carbon and Nutrient Stocks, Central Amazonia, Brazil](http://dx.doi.org/10.3334/ORNLDAAC/1069)

# <span id="page-1-0"></span>**2. Data Characteristics:**

There are four comma-delimited data files with this data set and one companion file with information regarding the allometric equations relating diameter at breast height (for dbh > 5 cm) to dry weight for biomass calculations.

**File #1:** ND04\_Secondary\_Forest\_LAI\_2000-01.csv **File #2:** ND04\_Secondary\_Forest\_DBH.csv **File #3:** ND04\_Secondary\_Forest\_Structure\_Means.csv **File #4:** ND04\_Secondary\_Forest\_Plot\_Information.csv

Companion file: **File #5:** ND04\_Secondary\_Forest\_Allometric\_Equations.txt

### **Fazenda names/sampling location information:**

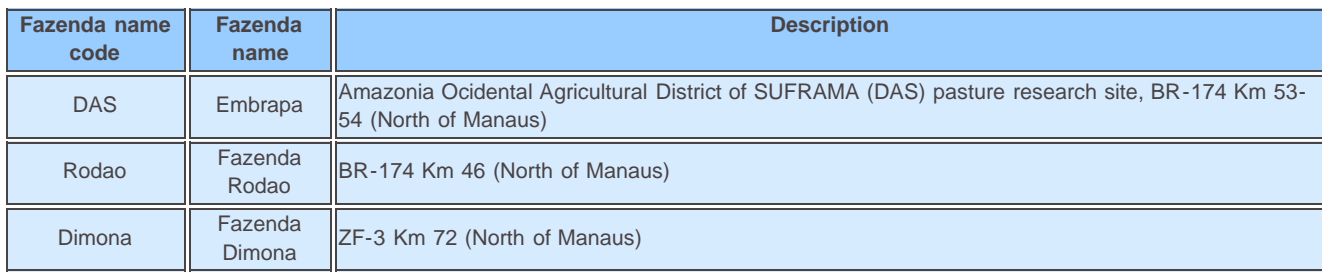

### **File #1: ND04\_Secondary\_Forest\_LAI\_2000-01.csv**

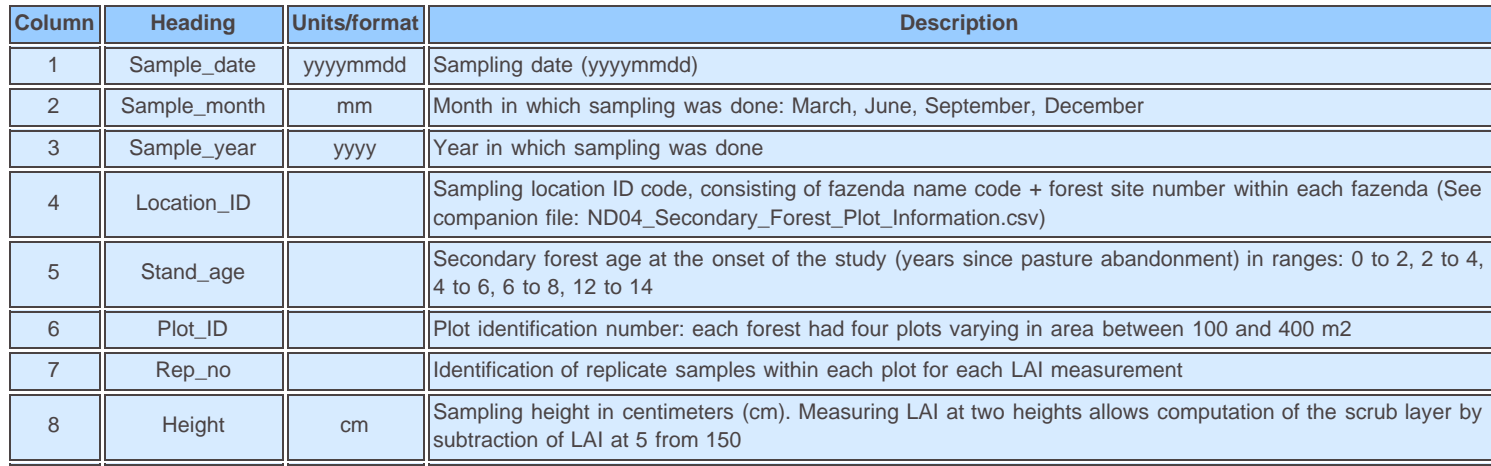

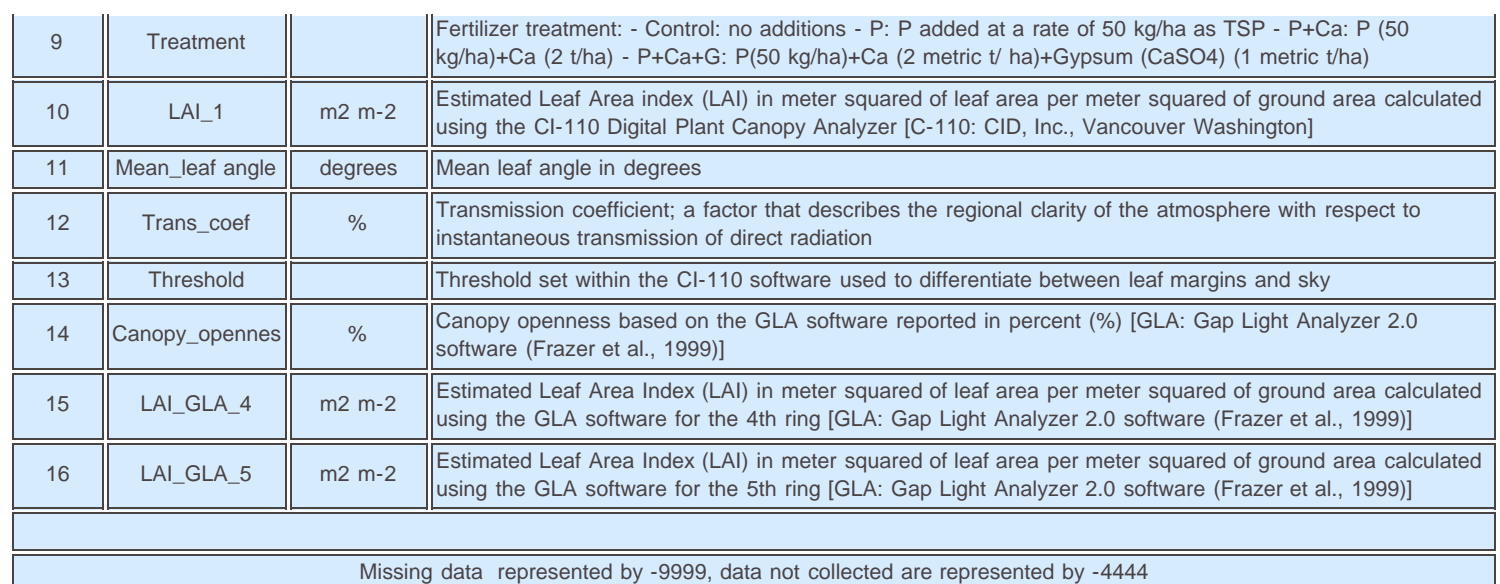

### **Example data records:**

Sample\_date,Sample\_month,Sample\_year,Location\_ID,Stand\_age,Plot\_ID,Rep\_no,Height,Treatment, LAI\_1,Mean\_leaf angle,Trans\_coef,Threshold,Canopy\_openness ,LAI\_GLA\_4,LAI\_GLA\_5 20000912,September,2000,DAS-1,0 to 2,9,1,150,P, -9999,0,-4444,-4444,0,0,0 20000912,September,2000,DAS-1,0 to 2,9,2,150,P, 0,0,-4444,-4444,0,0,0 20000912,September,2000,DAS-1,0 to 2,9,3,150,P, 0,0,-4444,-4444,0,0,0 20000912,September,2000,DAS-1,0 to 2,9,4,150,P, 0,0,-4444,-4444,0,0,0 20000912,September,2000,DAS-1,0 to 2,9,5,150,P, 0,0,-4444,-4444,0,0,0 20000912,September,2000,DAS-1,0 to 2,8,1,150,Control, 0,0,-4444,-4444,0,0,0 20000912,September,2000,DAS-1,0 to 2,8,2,150,Control, 0,0,-4444,-4444,0,0,0 20000912,September,2000,DAS-1,0 to 2,8,3,150,Control, 0,0,-4444,-4444,0,0,0

### **File #2: ND04\_Secondary\_Forest\_DBH.csv**

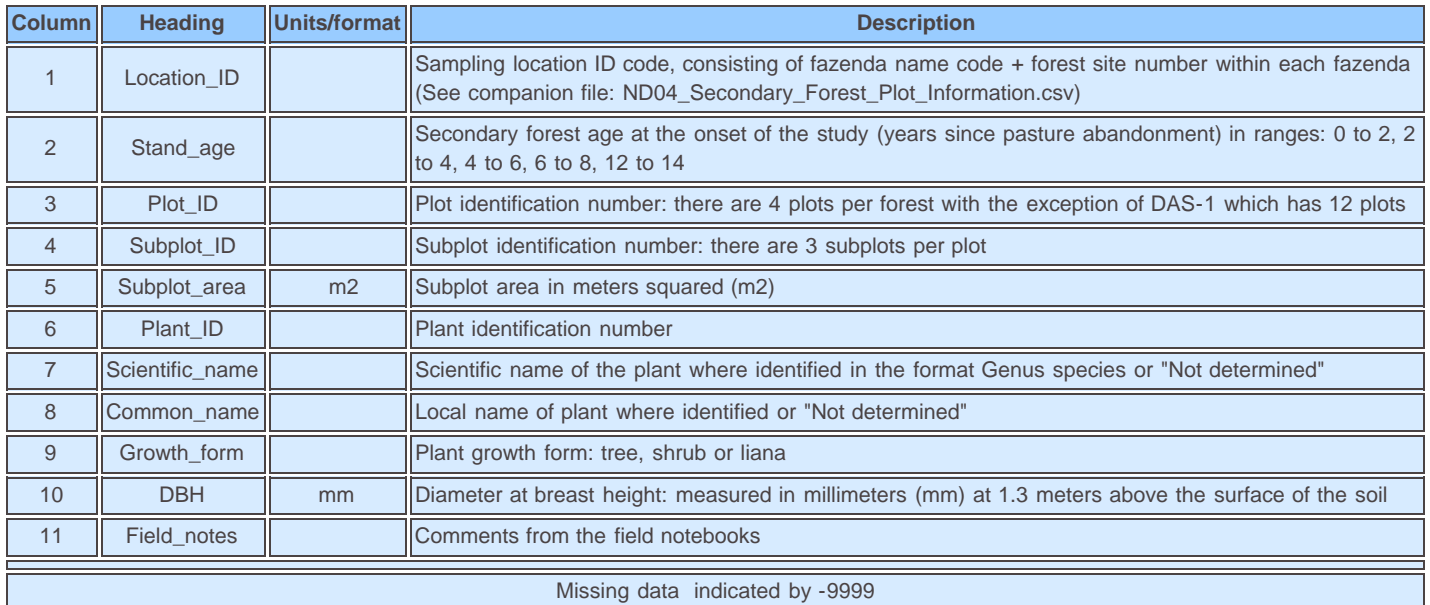

#### **Example data records:**

Location\_ID,Stand\_age,Plot\_ID,Subplot\_ID,Subplot\_area,Plant\_ID,Scientific\_name,Common\_name,Growth\_form,DBH ,Field\_notes DAS-1,0 to 2,1,-9999,-9999,-9999, Not determined, Not determined, -9999, -9999, No stems greater than or equal to 1 cm DBH DAS-1,0 to 2,2,-9999,-9999,-9999, Not determined, Not determined, -9999, -9999, No stems greater than or equal to 1 cm DBH DAS-1,0 to 2,3,-9999,-9999,-9999, Not determined, Not determined, -9999, -9999, No stems greater than or equal to 1 cm DBH DAS-1,0 to 2,4,-9999,-9999,-9999, Not determined, Not determined,-9999,-9999, No stems greater than or equal to 1 cm DBH DAS-1,0 to 2,5,-9999,-9999,-9999,Not determined,Not determined,-9999,-9999,No stems greater than or equal to 1 cm DBH DAS-1,0 to 2,6,-9999,-9999,-9999,Not determined,Not determined,-9999,-9999,No stems greater than or equal to 1 cm DBH DAS-1,0 to 2,7,-9999,-9999,-9999,Not determined,Not determined,-9999,-9999,No stems greater than or equal to 1 cm DBH

**File #3: ND04\_Secondary\_Forest\_Structure\_Means.csv**

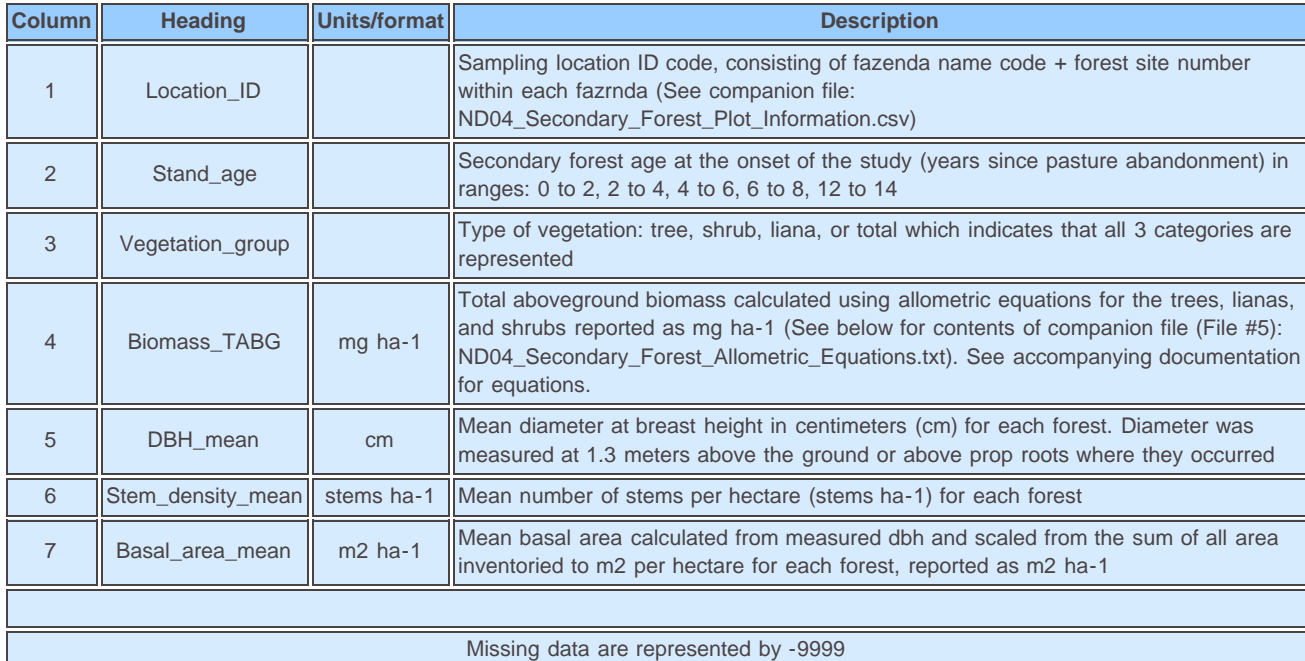

#### **Example data records:**

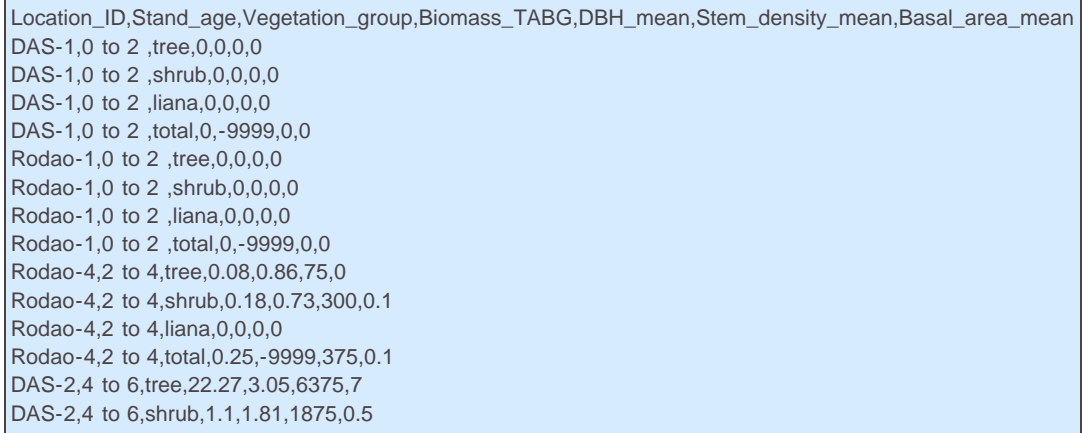

### **File #4: ND04\_Secondary\_Forest\_Plot\_Information.csv**

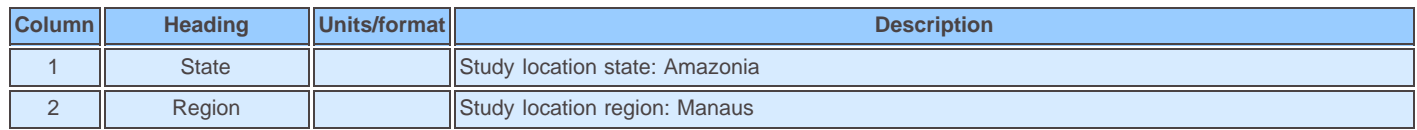

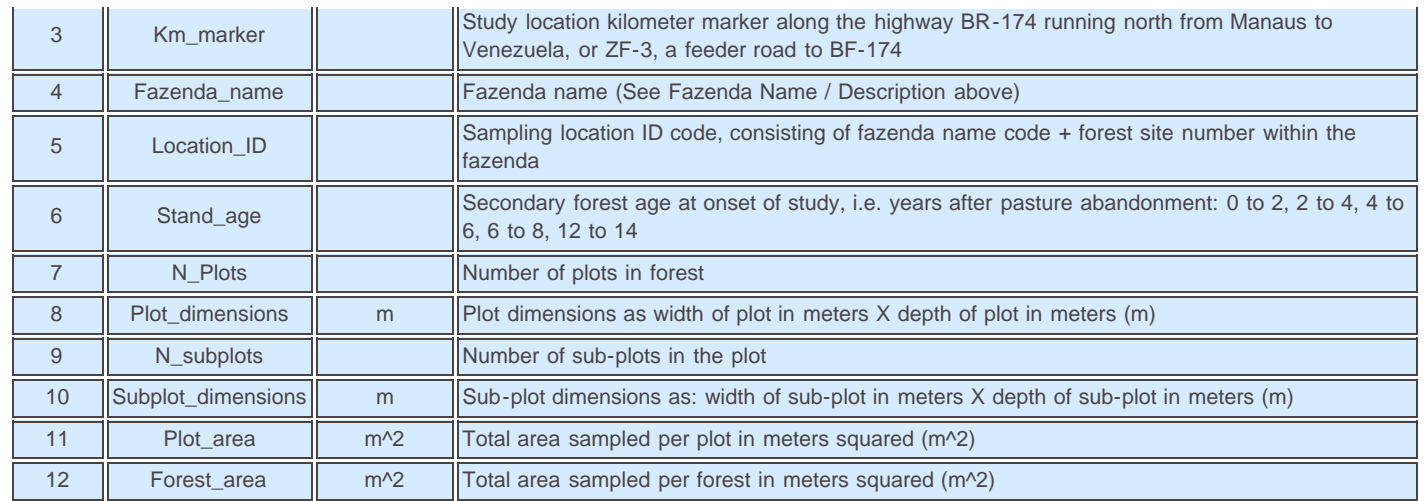

### **Example data records:**

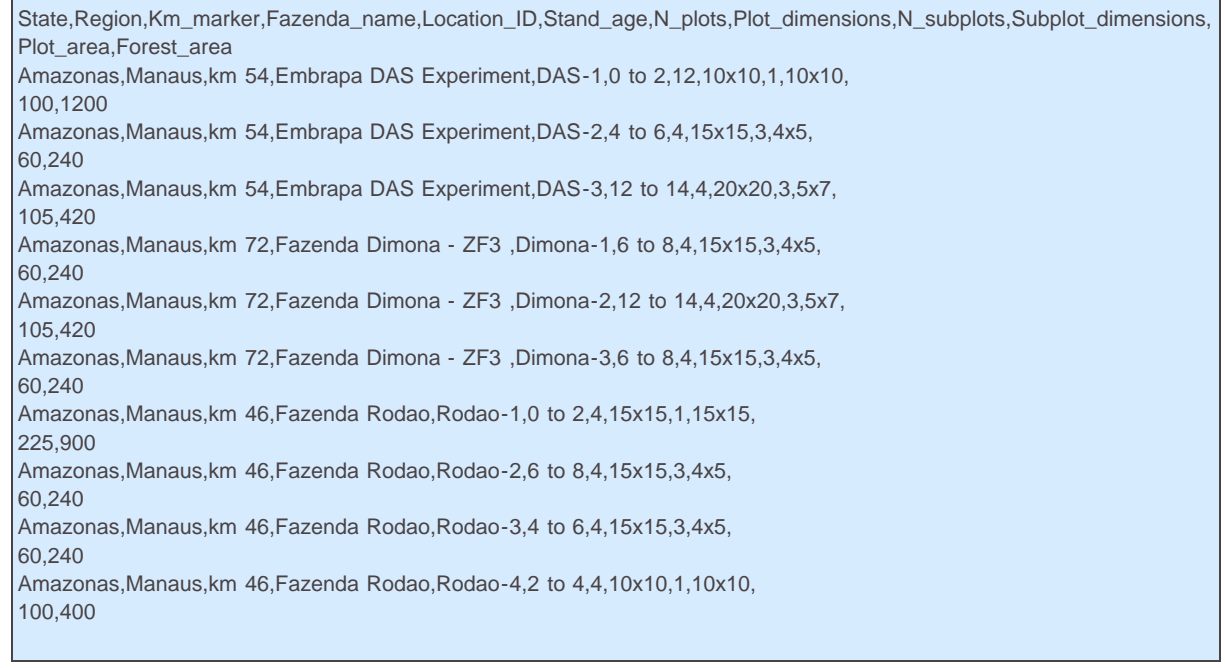

### **File #5: ND04\_Secondary\_Forest\_Allometric\_Equations.txt**

Allometric equations relating diameter at breast height (for dbh > 5 cm) to dry weight of dominant secondary forest species in central Amazonia, Brasil. Based on Nelson et al. 1999.

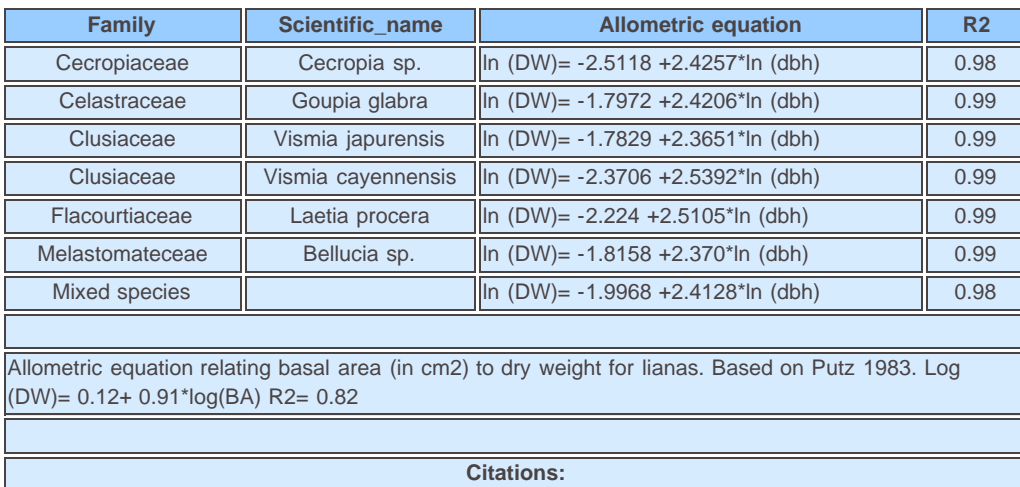

Nelson, B.W., R. Mesquita, J.L.G. Pereira, S.G.A. d. Souza, G.T. Batista and L.B. Couto. 1999. Allometric regressions for improved estimate of secondary forest biomass in the central Amazon. Forest Ecology and Management 117: 149-167.

Putz, F.E. 1983. Liana biomass and leaf area of a 'terre firme' forest in the Rio Negro Basin, Venezuela. Biotropica 15: 185-189.

#### **Site boundaries:** (All latitude and longitude given in decimal degrees)

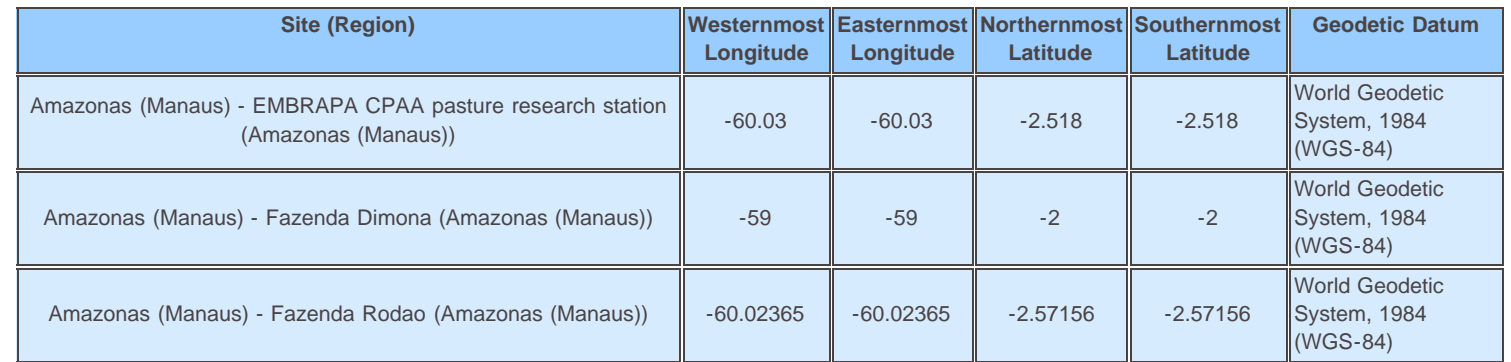

#### **Time period:**

- The data set covers the period 2000/09/12 to 2001/09/01
- Temporal Resolution: Vegetation samples were collected in one campaign completed between late June and early July 2001. Nutrient concentrations were scaled up using DBH and biomass measurements from an earlier campaign done in December 2000/January 2001. LAI data were collected every 3 months between Sept 2000 and Sept 2001

#### **Platform/Sensor/Parameters measured include:**

- FIELD INVESTIGATION / ALGORITHM / FOREST MANAGEMENT
- FIELD INVESTIGATION / ANALYSIS / ABOVEGROUND BIOMASS
- FIELD INVESTIGATION / ANALYSIS / NUTRIENTS
- FIELD INVESTIGATION / ANALYSIS / REFORESTATION
- FIELD INVESTIGATION / ANALYSIS / LEAF CHARACTERISTICS

# <span id="page-5-0"></span>**3. Data Application and Derivation:**

Using individual tree and shrub DBH measurements we calculated dry biomass by life-form and diameter class using two sets of allometric equations developed in the region (for stems greater than 5 cm diameter, from Nelson et al. (1999); for smaller stems, from Mesquita unpublished data). We calculated mean basal area for all stems by calculating basal area for the individual based on DBH and summing the values per plot. Using allometric equations developed in Amazonian terra firme sites, we calculated basal area of individual vines and converted basal area to dry biomass (Putz, 1983).

These data allow the calculation of rate the recovery of secondary forests as well as the structure of the recovering forest in terms of stem size and density.

# <span id="page-5-1"></span>**4. Quality Assessment:**

Since we only measured DBH for stems greater than or equal to 1 cm diameter, our estimates underestimate total aboveground biomass and stem density.

# <span id="page-5-2"></span>**5. Data Acquisition Materials and Methods:**

#### **Study sites:**

The study sites were located in the state of Amazonas, Brazil along the road BR-174 north of the city of Manaus. The terrain is undulating with an elevation of 50-150 m.a.s.l. The plateau soil is classified as dystrophic, isohyperthermic, clayey kaolinitic Hapludoxes with approximately 80 to 95% clay. Regional climate is tropical humid and the mean temperature is 26.7 degrees C. Mean annual rainfall in Manaus is 2.2 meters with March and April the wettest months.

Ten secondary forests were selected within three fazendas (cattle ranches) now in various stages of grazing, pasture abandonment or pasture reclamation: Fazenda Rodao (km 46), Embrapa-District of SUFRAMA (DAS) pasture research site (km 53), and Fazenda Dimona (km 72). Defining "abandoned" was problematic since there may have been an infrequent rotation of temporary contract grazing of a few cattle. The abandonment date was then indefinite since cattle may periodically graze the area until all palatable forage is replaced by woody successional vegetation. To address this issue, the data are provided as age classes, rather than purport to define a fixed abandonment date (Feldpausch et al., 2005). The regenerating forests within each fazenda represented individual pastures that were abandoned from 0–2 to 12–14 yr. Within the selected forest (time since pasture abandonment 0-14 years), located on plateau Oxisols, we established 4 plots of 100 m2 to 400 m2 area. Within each plot 3 subplots ranging in size from 35 to 100 m2 were established. A total of 0.56 ha of area was included in this study across the 10 forests.

#### **LAI measurements:**

Leaf area index was measured in all sub-plots beginning in September 2000 and repeated every three months for a year. The LAI measurements were taken with a portable, electronic handheld hemispheric (fish-eye) lens (CI-110: CID, Inc., Vancouver Washington) with the plane of the lens set parallel to the ground. LAI was measured at 5 and 150 cm above the ground, which resulted in 12 LAI images per forest per height (total of 240 images). The two heights allow for the distinction of understory (leaf area below 150 cm height)and overstory leaf area. All photographs were taken using the incident light characteristic of morning and evening twilight hours.

Leaf area index was calculated from the digital photos using the CI-110 software (version 3.0.1.1) on a high-resolution LCD monitor. We reduced the field of view from 180 degrees to 150 degrees to reduce the misclassification of stems as leaves. After setting an image specific threshold to differentiate between leaf margins and sky, the software uses gap fraction analysis to calculate LAI for each image (Norman and Campbell 1989).

Canopy cover, a measure of the percentage of leaf cover obscuring the open sky as viewed from the ground, was calculated from the same digital photos using the Gap Light Analyzer 2.0 software (Frazer et al. 1999). Additional LAI estimates were made from the GLA software based on reductions in the hemispheric view from GLA ring 4 and ring 5.

Canopy cover was calculated using the canopy gap diffuse data, the fraction of pixels in each sky region that are open (white) on the fisheye photograph, weighted by hemispherical area.

### **Forest structure and biomass measurements:**

Diameters of all stems (trees, shrubs and vines) with diameters at breast height (1.3 m above ground for all live trees with diameters greater than or equal to 1 cm or above prop roots where they occurred) were measured in each sub-plot in late December 2000/early January 2001. Using individual tree and shrub DBH measurements we calculated dry biomass by life-form and diameter class using two sets of allometric equations developed in the region (for stems greater than 5 cm diameter, from Nelson et al. (1999); for smaller stems, from Mesquita unpublished data). We calculated mean basal area for all stems by calculating basal area for the individual based on DBH and summing the values per plot. Using allometric equations developed in Amazonian terra firme sites, we calculated basal area of individual vines and converted basal area to dry biomass (Putz, 1983).

# <span id="page-6-0"></span>**6. Data Access:**

This data is available through the Oak Ridge National Laboratory (ORNL) Distributed Active Archive Center (DAAC).

### **Data Archive Center:**

Contact for Data Center Access Information: E-mail: [uso@daac.ornl.gov](mailto:uso@daac.ornl.gov) Telephone: +1 (865) 241-3952

# <span id="page-6-1"></span>**7. References:**

Feldpausch, Ted R., Susan J. Riha, Erick C. M. Fernandes, Elisa V. Wandelli, 2005: Development of Forest Structure and Leaf Area in Secondary Forests Regenerating on Abandoned Pastures in Central Amazônia. Earth Interact., 9(6):1-22. doi: http://dx.doi.org/10.1175/EI140.1

Frazer, G.W., C.D. Canham and K.P. Lertzman. 1999. Gap Light Analyzer (GLA): Imaging software to extract canopy structure and gap light transmission indices from true-color fisheye photographs: User's manual and program documentation (version 2.0). Simon Fraser University, Burnaby, BC, Canada and the Institute of Ecosystem Studies, Millbrook, NY 36 pp.

Nelson, B.W., R. Mesquita, J.L.G. Pereira, S.G.A. d. Souza, G.T. Batista and L.B. Couto. 1999. Allometric regressions for improved estimate of secondary forest biomass in the central Amazon. Forest Ecology and Management 117: 149-167.

Norman, J.M. and G.S.Campbell. 1989. Canopy structure. Pages 301-325 in Plant Physiological Ecology: Field Methods and Instrumentation. J.E.R.W. Pearcy, H.A. Mooney and P.W. Rundel editors.

Putz, F.E. 1983. Liana biomass and leaf area of a 'terre firme' forest in the Rio Negro Basin, Venezuela. Biotropica 15: 185-189.

### **Related Publications**

- Feldpausch, T.R., M.A. Rondon, E.C.M. Fernandes, S.J. Riha, and E. Wandelli. 2004. Carbon and nutrient accumulation in secondary forests regenerating on pastures in central Amazonia. Ecological Applications 14(4):S164.
- dos Santos, U.M., J.F.D. Goncalves, and T.R. Feldpausch. 2006. Growth, leaf nutrient concentration and photosynthetic nutrient use efficiency in tropical tree species planted in degraded areas in central Amazonia. Forest Ecology and Management 226(1-3):299-309.
- Silva, C. E. M. d. 2005. Eficiencia no uso dos nutrientes por especies pioneiras apos correcao da acidez do solo e adubacao fosfatada sobre area degradada na Amazonia central - M.S. Thesis. Instituto Nacional de Pesquisas da Amazonia, Manaus, Brazil.
- Silva, C. E. M. d., J. F. d. C. Goncalves, T. R. Feldpausch, F. J. Luizao, R. R. d. Morais, and G. O. Ribeiro. 2006. Eficiencia no uso dos nutrientes por especies pioneiras crescidas em pastagens degradadas na Amazonia central (Nutrient use efficiency for pioneer species grown on abandoned pastures in central Amazonia). Acta Amazonica 36:503-512.
- Feldpausch, T.R. 2002. Carbon and nutrient accumulation, forest structure, and leaf area in secondary forests regenerating from degraded pastures in Central Amazonia, Brazil. Thesis, Cornell University.

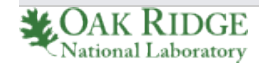

# **[Privacy Policy](http://www.nasa.gov/about/highlights/HP_Privacy.html) | [Feedback](javascript:feedback.showForm();) | [FAQs](https://daac.ornl.gov/faq/faq.shtml) | [Site Map](https://daac.ornl.gov/site_map.shtml)**

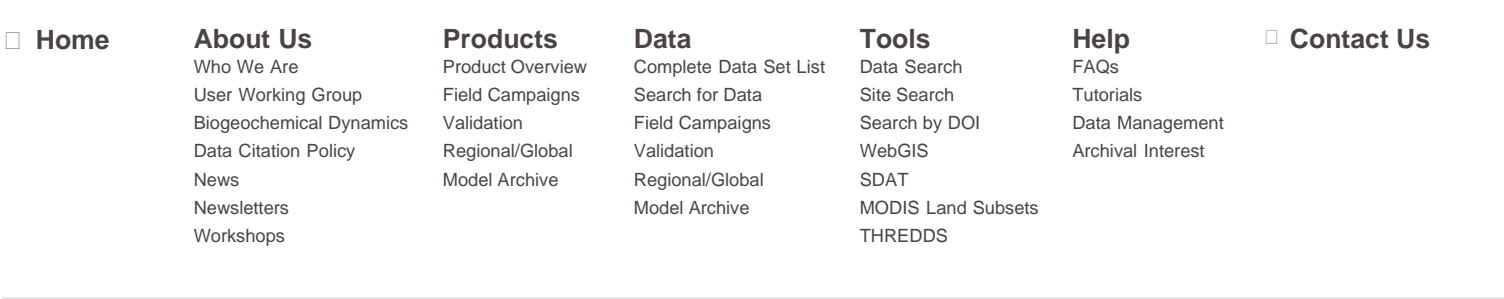